## Gruppe A

Bitte tragen Sie sofort und leserlich Namen, Studienkennzahl und Matrikelnummer ein und legen Sie Ihren Studentenausweis bereit.

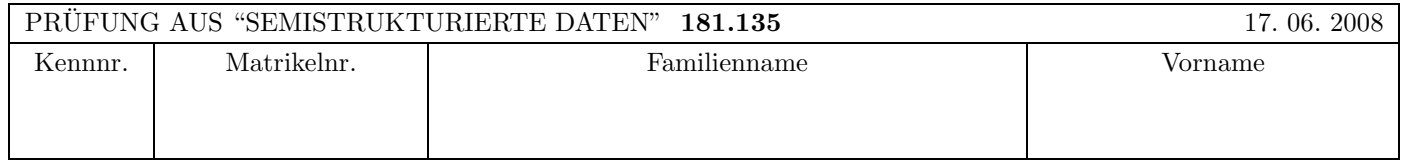

Arbeitszeit: 120 Minuten. Aufgaben sind auf den Angabeblättern zu lösen; Zusatzblätter werden nicht gewertet.

### $\bf{Augabe 1:}$  (12)

Betrachten Sie die folgende DTD test.dtd:

```
<?xml version="1.0" encoding="UTF-8"?>
\leq! ELEMENT A (B*, C*)<!ELEMENT B (C+,B?)>
<!ATTLIST B K ID #REQUIRED>
<!ELEMENT C (#PCDATA|D|E)*>
<!ELEMENT D (#PCDATA)>
<!ELEMENT E EMPTY>
<!ATTLIST C L IDREF #IMPLIED>
```
Betrachten Sie weiters die acht verschiedenen XML-Dateien, die unten angeführt sind. Hinweise:

- Gehen Sie davon aus, dass allen folgenden Dateien die Zeile <!DOCTYPE A SYSTEM "test.dtd"> vorangestellt ist.
- Sie können auch davon ausgehen, dass alle folgenden XML-Dateien wohlgeformt sind. Es geht also lediglich darum, ihre Gültigkeit bezüglich test.dtd zu entscheiden.

Kreuzen Sie an, welche der folgenden XML-Dateien gültig bezüglich test.dtd sind.

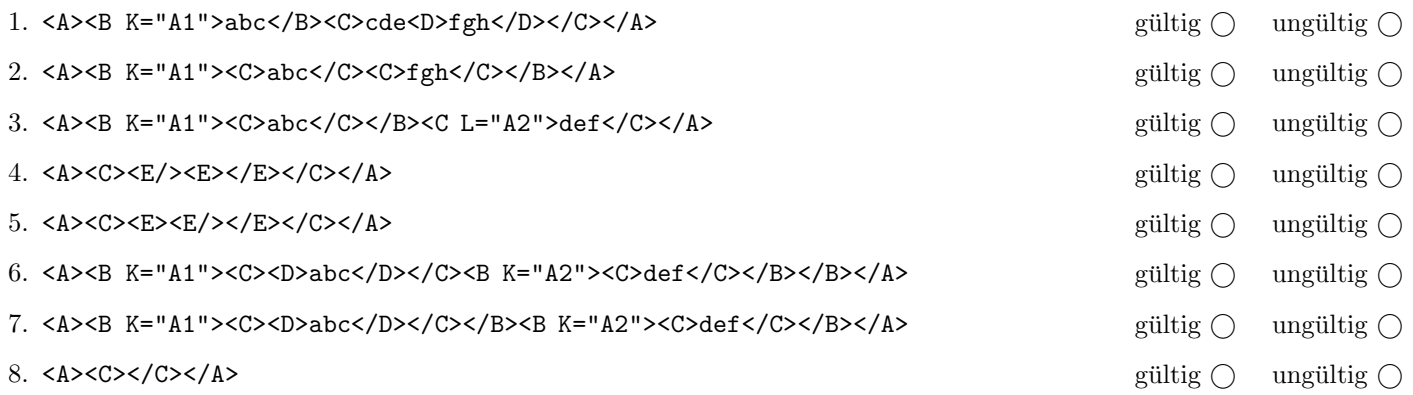

(Pro korrekter Antwort 1.5 Punkte, **pro inkorrekter Antwort -1.5 Punkte**, pro nicht beantworteter Frage 0 Punkte, für die gesamte Aufgabe mindestens 0 Punkte)

# Aufgabe 2:  $(15)$

Geben Sie auf den nächsten beiden Seiten eine XML Schema Definition giro.xsd an, sodass das XML-Dokument giro.xml (siehe Anhang) bezüglich dieses Schemas gültig ist.

Die Datei giro.xml enthält Information zu den Teams die beim Radrennen Giro d'Italia starten. Berücksichtigen Sie dabei:

- Im Wurzelelement "giro" sollen beliebig viele (aber mindestens ein) "team"-Element vorkommen. Nach den "team"- Elementen, folgt ein "bemerkung"-Element.
- Das "name"-Attribut des Team-Elements ist verpflichtend und vom Typ String.
- Ein Team besteht aus genau neun Fahrern. Der Name des Fahrers ist als Inhalt eines "fahrer"-Elements angegeben und kann ein beliebiger String sein.
- Für jeden Fahrer kann optional ein "typ"-Attribut angegeben werden. Stellen Sie sicher, dass nur folgende Attributwerte zulässig sind: "Kapitaen", "Sprinter" und "Bergfahrer".
- Das "bemerkung"-Element hat gemischten Inhalt und kann beliebig viele (auch keine) Subelemente "name", "team", sowie maximal ein Subelement "korrektur" beinhalten. Die Reihenfolge des Auftretens der einzelnen Subelemente soll beliebig sein. "name", "team" und "korrektur" sollen einfache Elemente mit Stringinhalt sein.

Sie können sich (müssen aber nicht) neue Typen explizit definieren.

Datei giro.xsd:

<!-- Vervollständigen Sie diese Datei -->

Datei giro.xsd (Fortsetzung).

### Aufgabe 3:  $(12)$

Betrachten Sie die folgenden drei XSLT-Stylesheets. Geben Sie jeweils den Output an, den das entsprechende Stylesheet angewandt auf giro.xml (siehe Anhang) liefert. Sie brauchen sich dabei nicht um Whitespaces etc. kümmern.

Anmerkung: Pro Teilaufgabe sind jeweils 4 Punkte erreichbar.

Datei query1.xsl:

```
<?xml version="1.0" encoding="UTF-8"?>
<xsl:stylesheet version="1.0" xmlns:xsl="http://www.w3.org/1999/XSL/Transform">
<xsl:output method="xml" indent="yes" encoding="UTF-8" version="1.0" />
<xsl:template match="/">
  <teams>
      <xsl:apply-templates select="//team/@*"/>
   </teams>
</xsl:template>
```
</xsl:stylesheet>

Vervollständigen Sie hier den Output von query1.xsl angewandt auf giro.xml:

```
<?xml version="1.0" encoding="UTF-8"?>
```
Datei query2.xsl:

```
<?xml version="1.0" encoding="UTF-8"?>
<xsl:stylesheet version="1.0" xmlns:xsl="http://www.w3.org/1999/XSL/Transform">
<xsl:output method="xml" indent="yes" encoding="UTF-8" version="1.0" />
<xsl:template match="/">
        <fahrer><xsl:apply-templates/></fahrer>
</xsl:template>
<xsl:template match="bemerkung/name">
   <xsl:value-of select="."/>
</xsl:template>
<xsl:template match="text()"/>
</xsl:stylesheet>
```
Vervollständigen Sie hier den Output von query2.xsl angewandt auf giro.xml:

<?xml version="1.0" encoding="UTF-8"?>

### Fortsetzung Beispiel 3.

```
Datei query3.xsl:
```

```
<?xml version="1.0" encoding="UTF-8"?>
<xsl:stylesheet version="1.0"
       xmlns:xsl="http://www.w3.org/1999/XSL/Transform">
<xsl:output method="xml" indent="yes" encoding="UTF-8" version="1.0" />
<xsl:template match="/">
  <fahrer>
  <xsl:for-each select="giro/team">
    <xsl:for-each select="fahrer">
      <xsl:if test="position()=last()">
        <xsl:value-of select="."/>
        <xsl:text>: </xsl:text>
        <xsl:value-of select="@typ"/>
        \langle xsl:if>
      </xsl:for-each>
      <xsl:element name="br"/>
  </xsl:for-each>
  </fahrer>
</xsl:template>
</xsl:stylesheet>
```
Vervollständigen Sie hier den Output von query3.xsl angewandt auf giro.xml:

<?xml version="1.0" encoding="UTF-8"?>

## Aufgabe 4: (7)

Geben Sie die Eventnamen plus relevanten Inhalt (z.B. Text), wie sie von einem SAX Parser gefeuert werden, für das folgende XML Dokument an. Gehen Sie davon aus, dass jeweils nur ein characterEvent pro Textknoten gefeuert wird (also der gesamte Textinhalt auf einmal übergeben wird). Sie können die Events auch abkürzen (zB characterEvent = cE). Beispiel: "characterEvent beispieltext" bzw. "cE beispieltext"

<dok><wort lang="de"><!--not widely known-->tantieme</wort><wort lang="en">royality</wort></dok>

# Aufgabe 5: (9)

Vervollständigen Sie die folgende Java Methode sodass für alle Elemente die Anzahl der Attribute eines übergebenen XML Dokuments auf die Konsole ausgegeben wird (zB "elementname: anzahl").

• Sie brauchen keine Fehlerbehandlung implementieren.

Tipp: Navigieren Sie rekursiv mithilfe der Methoden aus den DOM-Folien durch den Baum.

void printNumberOfAttributes(Node node) throws Exception {

Schreiben Sie XPath-Anfragen um für XML-Dokumente wie giro.xml (siehe Anhang) folgende Informationen zu selektieren:

- 1. Die Namen der Teams, in denen zumindest ein "Bergfahrer" und ein "Sprinter" fahren.
- 2. Die Namen jener Fahrer in den Teamlisten fuer die kein Attribut "typ" angegeben ist.
- 3. Den Teil aus dem "bemerkung"-Element, der nach dem "korrektur"-Element steht (also im Fall von giro.xml soll als Stringwert "Favorit auf den Gesamtsieg: Alberto Contador vom Team Astana" Resultat der Abfrage sein).
- 4. Alle Fahrer der Teams die innerhalb des "bemerkung"-Elements mittels eines "team"-Elements erwähnt werden.

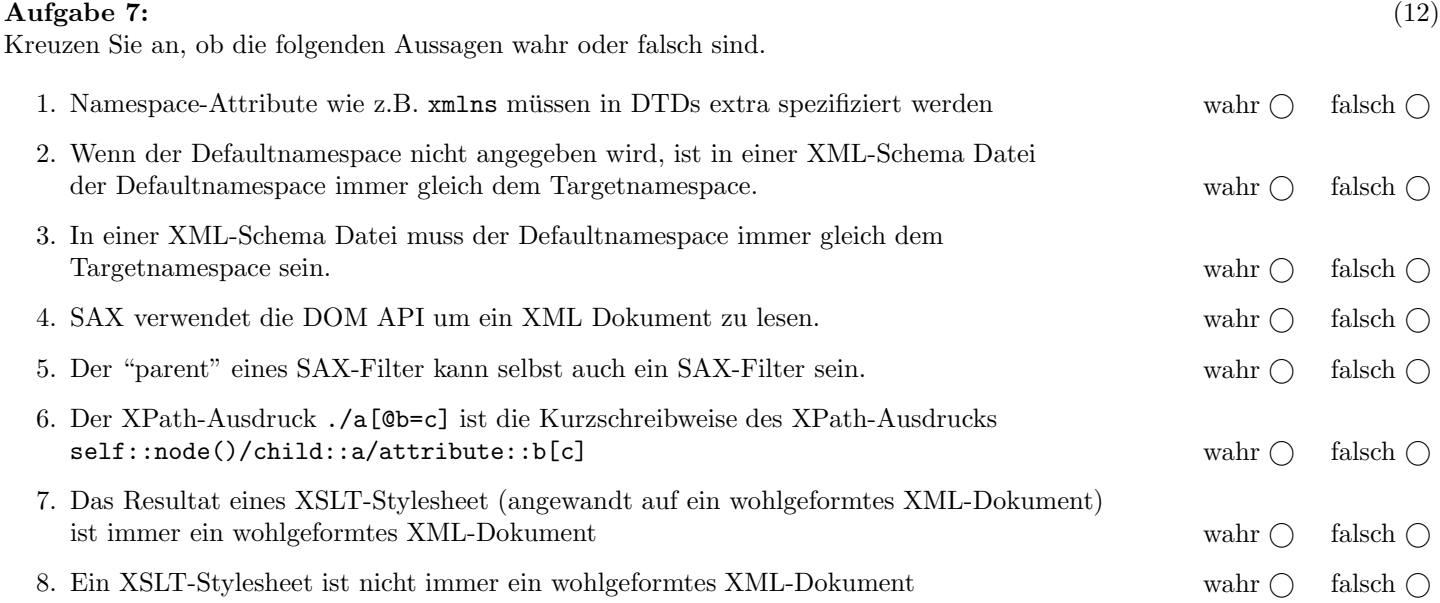

(Pro korrekter Antwort 1.5 Punkte, pro inkorrekter Antwort -1.5 Punkte, pro nicht beantworteter Frage 0 Punkte, für die gesamte Aufgabe mindestens 0 Punkte)

```
<?xml version="1.0" encoding="UTF-8"?>
<giro
       xmlns:xsi="http://www.w3.org/2001/XMLSchema-instance"
       xsi:noNamespaceSchemaLocation="giro.xsd">
  <team name="Cofidis">
     <fahrer typ="Kapitaen" >Mickael Buffaz</fahrer>
     <fahrer >Kevin de Weert</fahrer>
     <fahrer typ="Sprinter" >Bingen Fernandez</fahrer>
     <fahrer typ="Sprinter" >Nicolas Hartmann</fahrer>
     <fahrer >Steve Zampieri</fahrer>
                           >Yann Huguet</fahrer>
     <fahrer typ="Sprinter" >Damien Monier</fahrer>
     <fahrer >Rik Verbrugghe</fahrer>
     <fahrer typ="Sprinter" >Nick Nuyens</fahrer>
  \langle/team>
  <team name="Barloworld">
     <fahrer typ="Kapitaen" >Francesco Bellotti</fahrer>
     <fahrer >Patrick Calcagni</fahrer>
     <fahrer typ="Sprinter" >Felix Rafael Cardenas</fahrer>
     <fahrer typ="Sprinter" >Steve Cummings</fahrer>
     <fahrer typ="Sprinter" >Enrico Gasparotto</fahrer>
     <fahrer >Christian Pfannberger</fahrer>
     <fahrer >Carlo Scognamiglio</fahrer>
     <fahrer >Mauricio Soler</fahrer>
     <fahrer typ="Bergfahrer">Geraint Thomas</fahrer>
  \langle/team>
  <!-- hier koennen weitere Teams folgen -->
  <bemerkung>
     Die Startliste umfasst 22 Teams. Darunter auch <team>Barloworld</team>...
     <korrektur>
        Korrekturen seit der ersten Version der Startliste: wegen kurzfristiger Verletzungen etc.:
        Morabito fuer Murawjew (Astana),
        de Weert und Zampieri fuer Duclos-Lassalle und Heijboer (Cofidis).
     </korrektur>
     Favorit auf den Gesamtsieg: <name>Alberto Contador</name> vom Team <team>Astana</team>.
  </bemerkung>
</giro>
```
Gesamtpunkte: 75